## **EC Zahlung abbrechen | Arbeitsablauf, EC Terminal**

## EC-Zahlung während des Zahlvorgangs abbrechen

Um eine EC-Zahlung während des Zahlvorgangs abzubrechen, gehen Sie wie folgt vor:

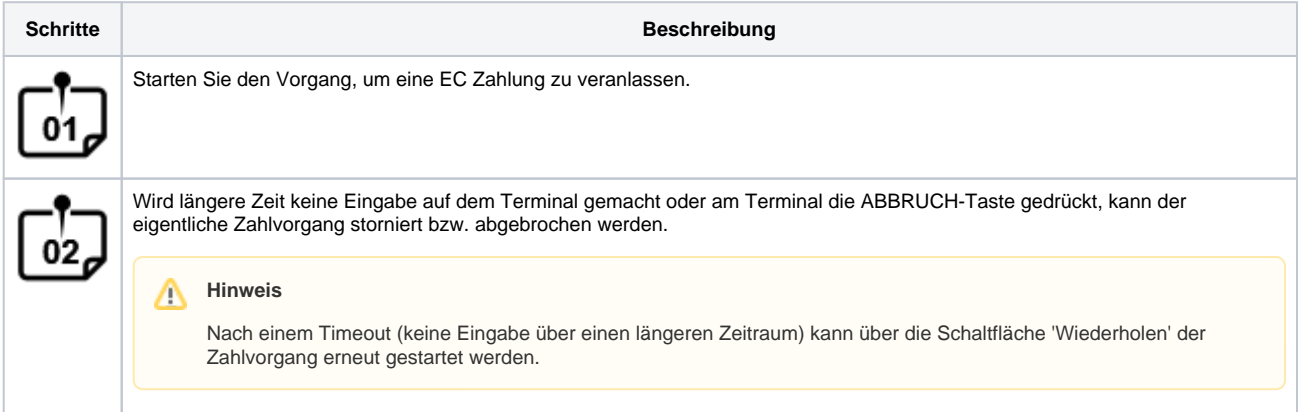